## hilo sdocumentales revista del Archivo Histórico de la UNLP

AtoM. La irrupción del software libre de descripción normalizada y difusión archivística Gorka Díaz Majada Hilos Documentales / Año 3, Vol. 2, Nº 3, e017, MAYO JUNIO | ISSN 2618-4486 url[: https://revistas.unlp.edu.ar/HilosDocumentales](https://revistas.unlp.edu.ar/HilosDocumentales) ARCHIVO HISTÓRICO DE LA UNIVERSIDAD NACIONAL DE LA PLATA

# **AtoM. La irrupción del software libre de descripción normalizada y difusión archivística**

## **AtoM. The irruption of free software with standardized description and archival dissemination**

Gorka Díaz Majada\* Biblioteca Episcopal de Plasencia [majadagork@gmail.com](mailto:majadagork@gmail.com)

Fecha de envío: 06/04/2020 - Fecha de aceptación: 20/05/2020 - Publicación: junio 2020 രൈ *Esta obra está bajo una [Licencia CreativeCommons Atribución-NoComercial-](http://creativecommons.org/licenses/by-nc-sa/4.0/)[CompartirIgual 4.0 Internacional](http://creativecommons.org/licenses/by-nc-sa/4.0/)*

\*Diplomado en Biblioteconomía y Documentación por la Universidad de Salamanca, Licenciado en Documentación por la Universidad de Granada, Especialista Universitario en Archivística por la UNED y Docente de la Formación Profesional para el Empleo. Ha trabajado en múltiples proyectos de digitalización y tratamiento archivístico en instituciones de ámbito estatal (Archivo Central del Ministerio de Economía y Hacienda, Archivo General de la Administración, Dirección General de Ferrocarriles, Oficina Española de Patentes y Marcas), de ámbito autonómico (Archivo Regional de la Comunidad de Madrid, proyecto de digitalización del patrimonio histórico de la Comunidad de Madrid), de ámbito local (Ayuntamiento de Plasencia), e instituciones privadas (Archivo Histórico de Iberdrola y Archivo Miguel Delibes).Monitor en Talleres de Empleo de gestión documental y digitalización en el Archivo Municipal de Plasencia y en el Archivo Municipal de Cuenca. Asesor y capacitador en software libre de descripción y difusión archivística, ICA-AtoM y ATOM, en diversas instituciones como el Archivo de Palacio Real, el Archivo de la Universidad de Arquitectura de la Universidad Politécnica de Madrid, en la Asociación de Archiveros de Castilla y León, en la Asociación Vasca de Profesionales de Archivos, Bibliotecas y Centros de Documentación, en la Xunta de Galicia, Archivo Miguel Delibes, Archivo Municipal de Plasencia.

## **RESUMEN**

El aumento progresivo de la producción de documentos a lo largo del Siglo XX, especialmente a partir de la revolución informática, ha reforzado la utilización de una metodología de trabajo que atiende la identificación y descripción de series de documentos. Para ello, el Consejo Internacional de Archivos estableció una Norma Internacional de Descripción Archivística (ISAD-G) que ha permitido mejorar significativamente el desarrollo de instrumentos de descripción. A su vez, los procesos de trabajo en los archivos encontraron nuevos desafíos en la última década y media, dada la universalización de Internet, la producción de documentos electrónicos en la órbita institucional, el desarrollo de planes de digitalización masiva y nuevas herramientas de procesamiento de información. Este artículo explica cómo funciona el software libre AtoM: Access to Memory, desarrollado por el ICA y por instituciones archivística de relevancia internacional.

### **PALABRAS CLAVE**

AtoM; Descripción archivística; Software Libre; Difusión; Archivos

### **ABSTRACT**

The progressive increase in document production throughout the 20th century, especially after the computer revolution, has reinforced the use of a work methodology that addresses the identification and description of document series. To this end, the International Archives Council established an International Archival Description Standard (ISAD-G) that has allowed for a significant improvement in the development of description instruments. In turn, the work processes in the archives encountered new challenges in the last decade and a half, given the universalization of the Internet, the production of electronic documents in the institutional sphere, the development of massive digitization plans and new tools for processing information. This article explains how free software AtoM: Access to Memory works, developed by ICA and by archival institutions of international relevance.

## **KEYWORDS**

AtoM; Archival description; Free software; Diffusion; Archives and Records

### **COMENZANDO DESDE EL PRINCIPIO: INTRODUCCIÓN AL SOFTWARE LIBRE**

El software libre, no quiere decir gratuito, tal y como explica el fundador del Movimiento de Software Libre y creador de la Fundación por el Software Libre (FSF), Richard Stalmann, en algunos de sus artículos. Se da una confusión que se ha producido sobre todo en español en la traducción del término "free". creándose una equiparación entre los términos libre y gratuito que no se corresponde con el significado de "free" en inglés. El propio Richard Stelman vendía copias de su software libre por 150 dólares y la propia FSF se financió en sus orígenes con la venta de Cd-Rom de software libre

La definición actual de software libre, según la FSF, se establece en 4 puntos y debe cumplirlos para ser considerado como tal:

- La libertad de usar el programa, con cualquier propósito (libertad 0).
- La libertad de estudiar cómo funciona el programa, y adaptarlo a tus necesidades (libertad 1).
- La libertad de distribuir copias para que puedas ayudar al prójimo (libertad 2).
- La libertad de mejorar el programa y publicar sus mejoras, y versiones modificadas en general, para que se beneficie toda la comunidad (libertad 3).

En ninguno de los puntos se establece la gratuidad o no del software libre, pero indudablemente la implementación de cualquier software conlleva un coste. En el caso del software libre, ese coste va a venir derivado de dos factores.

Uno será el del hardware o servicios que necesitemos: en el caso de AtoM para difundir los fondos necesitamos un servidor o contratar un servicio de hosting.

Y el otro factor va a ser nuestros conocimientos tanto informáticos para configurar, programar, personalizar, etc.

Así como de funcionalidad y usabilidad de AtoM; en el caso de carecer de ellos, deberemos contratar estos servicios.

Pero ciertamente el coste del software libre siempre será menor que el del software propietario, ya que los costes del software libre (SL) también los conlleva el software propietario (SP), y este último además conlleva el cobro de una licencia que suele ser anual. Además, existen diferencias entre

ambos software derivadas por su filosofía y naturaleza. Estas las podemos encuadrar en base a:

Desarrollo**:** En el SL cada usuario tiene libertad para aportar sus conocimientos y experiencias y de esta forma decidir cómo evoluciona y desarrolla el software en función de sus intereses. El SP está sujeto a los intereses comerciales de la empresa que lo desarrolla y evolucionará en función de esos intereses, los cuales no tienen por qué coincidir con los del cliente.

Su distribución: El SL al no depender de un proveedor y tener acceso al código fuente facilita la libre distribución del mismo por toda la institución u otras instituciones. El SP limita la distribución del mismo al que previamente lo haya pagado y determinado a un número concreto de licencias.

Corrección: El SL pone a disposición de los usuarios su código fuente y debido a las relaciones de cooperación que se establecen entre los usuarios; se identifican los errores más rápidamente, así como la corrección de esos errores se produce de una forma más económica y fácil. En el SP la corrección de errores depende exclusivamente de la empresa propietaria del software y de sus intereses.

Adaptación: El SL se puede adaptar a cualquier tipo de trabajo y de institución y sus costes de operación son mucho más económicos. El SP está diseñado desde un punto de vista comercial para adaptarse a los trabajos e instituciones más generales; cualquier especificidad que se necesite no se realizará salvo que se obtenga un rendimiento comercial y por lo tanto su coste económico para los usuarios será mucho mayor.

Personalización: El SL facilita a los usuarios la modificación y la creación del propio diseño de su SL, así como la creación de un SL multilenguaje. El SP está sujeto al diseño e idioma con el que fue generado por la empresa propietaria y cualquier modificación la debe realizar la empresa al coste que crea oportuno.

Coste: El coste básico del SL se limita a los conocimientos técnicos necesarios para su implantación y puesta en marcha, se paga por los conocimientos y trabajos realizados; no por licencias comerciales. El coste de implantación del SP es el que establece la empresa y su coste será mucho mayor que el del SL, además de tener que pagar licencias periódicas solo por usar un software que ya se ha pagado previamente.

Mantenimiento**:** El mantenimiento del SL es exclusivamente de quien el usuario decida, si tiene los conocimientos y medios necesarios lo puede llevar él a cabo, o si carece de estos conocimientos y medios puede contratar ese servicio a un tercero. En el SP el usuario tiene que aceptar el servicio de mantenimiento que la empresa propietaria decida ofrecerle más acorde con sus intereses; y en el caso que la empresa desaparezca el usuario se queda sin este mantenimiento y por lo tanto no podrá llevarlo a cabo él mismo, ni contratar este servicio a un tercero al no tener acceso al código fuente.

## **ICA-ATOM. EL ORIGEN DEL SISTEMA**

En la primera década del siglo XXI empezó a surgir software libre enfocado al tratamiento archivístico; hasta esa época las únicas soluciones que se podían encontrar eran aplicaciones informáticas de diferentes empresas, es decir, software propietario.

Dentro de esas soluciones de software libre destacaron:

- $\checkmark$  ARCHON: Elaborado por la Universidad de Illinois.
- $\checkmark$  ARCHIVISTS TOOLKIT: Desarrollado conjuntamente por las bibliotecas de la Universidad de San Diego - California y la de Nueva York.
- ICA-AtoM: Tutelado y fomentado por el Consejo Internacional de Archivos (ICA en inglés o CIA en español de ahora en adelante).

ICA-AtoM es el acrónimo de ICA (International Council on Archives) y AtoM (Access to Memory). Es un software libre resultado de la colaboración de diversos programas de diferentes instituciones archivísticas internacionales.

El origen del que surgió lo podemos encontrar en el año 2003 con la publicación de los requisitos funcionales de un sistema de consulta de información de archivos de código abierto (OSARIS) por el Comité de Información Tecnológica del CIA, dirigido por Peter Horsman del Netherlands Institute for Archival Education Research (Archiefschool). Los requisitos definidos en este programa se convertirán en los fundamentos esenciales de ICA-AtoM.

En el 2005, enmarcado en el Programa de Información para todos (IFAP), la UNESCO concedió financiación al Grupo de Trabajo de Derechos Humanos del CIA para crear una guía online de fuentes de archivos sobre violaciones de los derechos humanos. Uno de los criterios que se estableció para la realización de esta guía online era el desarrollo de un software libre. Esta fue una buena oportunidad para continuar desarrollando el proyecto OSARIS, que aprovechó Peter Horsman para proponer que la información de la guía online debiera seguir las normas de descripción del CIA. De esta forma, la UNESCO conseguía un doble objetivo: obtener su base de datos online y crear además un software libre que usara las normas de descripción archivística, y que pudiera ser utilizado por sus miembros y por cualquier otra institución que preserve la memoria custodiando fondos archivísticos.

La Secretaria del CIA pidió a la Archiefschool coordinar este trabajo junto con Peter Horsman y Peter Van Garderen. Durante el 2006 se empezó a trabajar de lleno en su desarrollo, y a mediados de ese año se presentó y se revisó el primer prototipo junto con sus objetivos. El entonces Secretario General del CIA Joan Van Albada propuso utilizar el acrónimo AtoM (Access to Memory) como parte del nombre del programa y utilizar las siglas ICA como parte obligatoria de su nombre, resultando como nombre final ICA-AtoM.

En Septiembre del 2006 se presentó a la UNESCO una segunda versión del prototipo con una magnífica acogida. Entonces se decidió centrarse en el desarrollo de ICA-AtoM para conseguir presentar una versión beta con todas sus funcionalidades operativas para el Congreso del CIA del 2008 en Koala Lumpur. Ante la problemática de la obtención de fondos, el Banco Mundial hizo una aportación económica para continuar con su evolución; y con estos

fondos se contrató a la empresa canadiense Artefactual Systems para proseguir con el diseño y desarrollo del programa.

A principios del 2007 la Archiefschool estaba muy interesada en el desarrollo de un programa de software libre para utilizarlo tanto como herramienta didáctica como para sus proyectos de investigación, y aportó financiación junto a la Direction des Archives de France. Esta financiación permitió seguir desarrollando el software y su quinta versión se presentó en la reunión de la CITRA en Quebec, en noviembre del 2007. En este momento el proyecto todavía no contaba con el soporte económico suficiente para presentar la primera versión beta de ICA-AtoM en el Congreso del CIA del 2008, como era su objetivo, pero esta financiación fue aportada por United Arab Emirates Centre for Documentation and Research (CDR), a través de su director Abdullah Al Reyes.

La importancia que adquirió en este momento el proyecto obligó a la creación de un Comité Directivo de ICA-AtoM, en cuya primera reunión, en mayo del 2008, en Ámsterdam se fijaron los objetivos y los valores que debía cumplir ICA-AtoM. Aspecto que veremos en el siguiente apartado.

En el congreso de Koala Lumpur, en julio del 2008, se presenta a los miembros de la Junta del CIA la versión 1.0 beta de ICA-AtoM con sus características básicas. Posteriormente y gracias a la incorporación, financiación y participación de otras instituciones como la Archives Association of British Columbia, la Library and Archives of Canada, los City of Vancouver Archives y Canadiana.org., además de seguir contando con algunas de las instituciones que habían participado anteriormente, se libera la versión 1.1 el 22 de noviembre del 2010, la primera versión no beta que incluye grandes mejoras en estabilidad, corrección de

errores e implementación de nuevas funciones.

Las siguientes versiones que se liberaron fueron:

- Versión 1.2 Noviembre 2011
- $\div$  Versión 1.2.1 Junio 2012
- Versión 1.3 Agosto 2012
- $\div$  Versión 1.3.1 Mayo 2013
- Versión 1.3.2 Junio 2015 (actual)
- Versión 1.4 Previsión inicial de liberarla durante el 2015 (pendiente de liberar a día de hoy)

Se puede observar con esta periodicidad de versiones la constante evolución, corrección de errores e implicación de todas las instituciones participantes y la creación de una comunidad fuerte y estable de usuarios de ICA-AtoM. Con lasversiones ya liberadas, y el desarrollo y estabilidad alcanzados por el software, el CIA considera cumplido el objetivo, con el que se inició el proyecto ICA-AtoM y se desvincula de él; por lo tanto, no se esperan más versiones para ICA-AtoM, aunque Artefactual en su momento se comprometió a liberar por su cuenta la versión 1.4., para corregir algunos errores y cerrar el proyecto; a día de hoy no se ha liberado y parece difícil que lo haga.

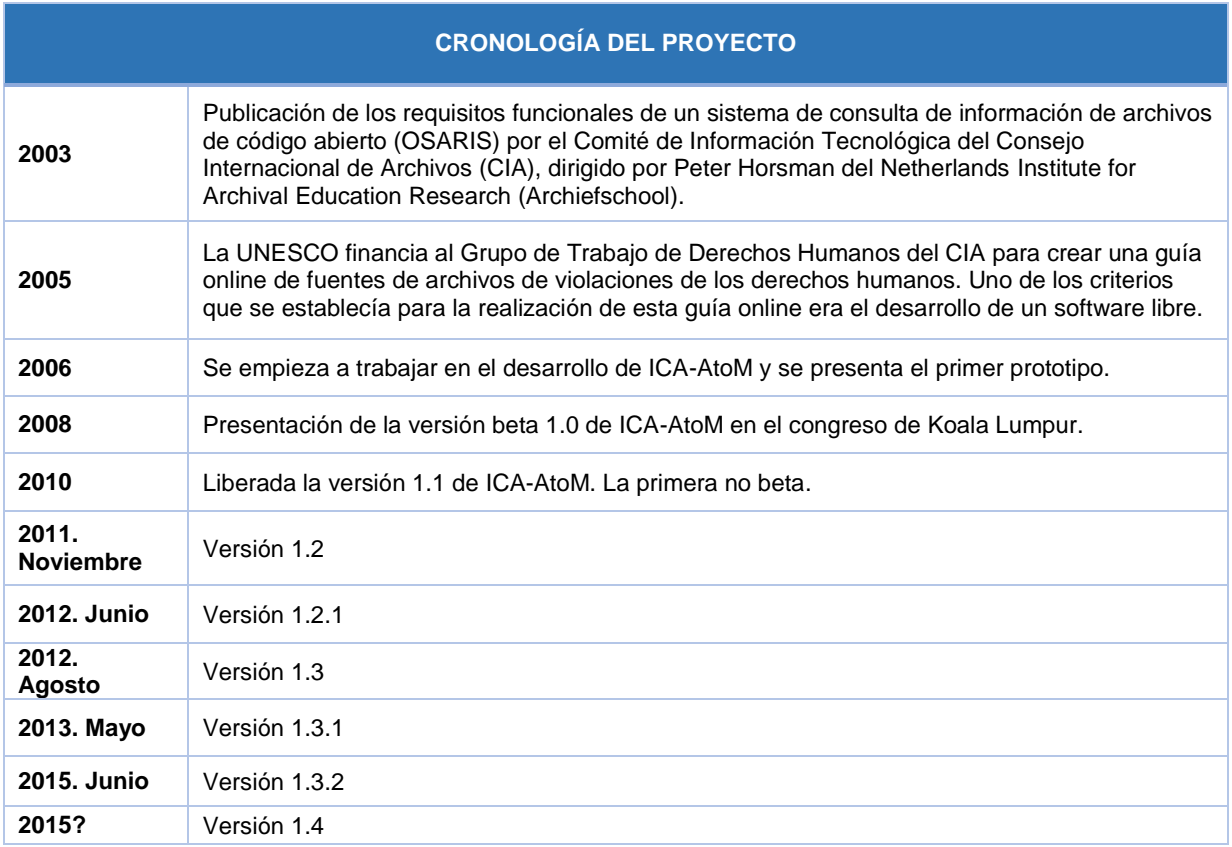

Los objetivos básicos del proyecto ICA-AtoM son:

- ◆ Proporcionar software libre y de código abierto que permita a las instituciones hacer accesibles sus fondos a través de Internet.
- **♦ Crear descripciones archivísticas de** acuerdo con las normas del CIA.
- ◆ Proporcionar interfaces multilingües y funciones de traducción de contenido.
- Soportar múltiples tipos de formato de archivos.
- **Estar totalmente basado en web.** fácil de usar y cumplir las mejores prácticas de accesibilidad.
- Ser flexible y personalizable.
- Adaptarse a instituciones grandes y pequeñas por igual.
- Soportar la integración de uno o varios repositorios.

Los valores que se deben cumplir para llevar a cabo su objetivo respetando su filosofía de código abierto son:

- Compartir abiertamente los conocimientos técnicos.
- \* Promover las mejores prácticas profesionales.
- Generar una comunidad activa de usuarios y desarrolladores.
- Aprovechar la tecnología web de código abierto existente para desarrollar el mejor software de archivos.
- Ofrecer soluciones a organizaciones con recursos financieros y técnicos limitados.
- Conseguir la implicación activa de las organizaciones que tienen la necesaria capacidad financiera y los recursos técnicos.
- Proporcionar una base común para la colaboración interdisciplinaria con las correspondientes comunidades.
- Generar ingresos para apoyar el soporte de ICA-AtoM y otras actividades del CIA a través de un modelo de negocio que se beneficia de la adopción generalizada del ICA-AtoM.

#### **ARQUITECTURA DEL SOFTWARE LIBRE ICA-ATOM**

ICA-AtoM nació con el objetivo de ser una aplicación fácil de descargar, instalar y mantener en los servicios de alojamiento. Estos servicios de alojamiento favorecen los programas basados en arquitectura LAMP.

LAMP es el acrónimo de Linux, Apache, MySQL y Python, Perl o PHP, que representa la arquitectura más utilizada de programas vía web basados en código abierto. Se elige un framework Symfony que funciona sobre un servidor web Apache, una base de datos MySQLy PHP como lenguaje de aplicación web. Para el desarrollo de esta arquitectura la empresa Artefactual Systems desarrolló Qubit que es un conjunto de herramientas de gestión de información, que puede ser utilizado por organizaciones y proyectos para realizar aplicaciones de descripción o catalogación vía web, basados en estándar o normas internacionales y destinado principalmente para su utilización en archivos y bibliotecas.

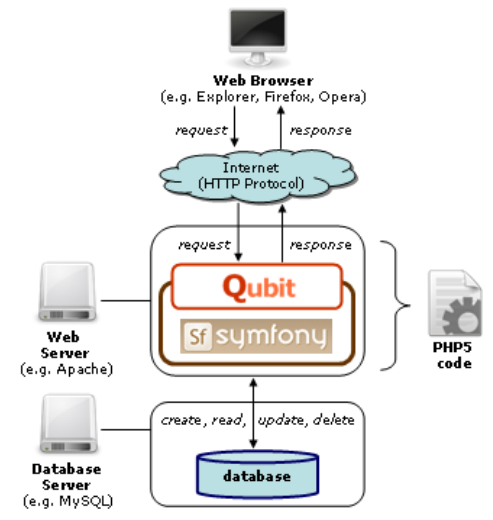

El programa ICA-AtoMse puede descargar libre y gratuitamente desde la página web del proyecto [https://www.ica-atom.org/.](https://www.ica-atom.org/) En esta página está disponible toda la información del programa, su historia, manuales, requisitos, foro de soporte, etc. El enlace de descarga del programa es el siguiente [https://www.ica](https://www.ica-atom.org/download.html)[atom.org/download.html,](https://www.ica-atom.org/download.html) o también desde la página web de AtoM en [https://www.accesstomemory.org/es/do](https://www.accesstomemory.org/es/download/) [wnload/.](https://www.accesstomemory.org/es/download/) Los requisitos necesarios para su instalación son bastante básicos y se pueden consultar en la siguiente dirección: [https://www.ica](https://www.ica-atom.org/doc/Minimum_requirements)[atom.org/doc/Minimum\\_requirements.](https://www.ica-atom.org/doc/Minimum_requirements)

Como decíamos anteriormente, con el desarrollo de la versión 1.3 de ICA-AtoM, el CIA consideró que, llegado a este punto de evolución y desarrollo, cumplió con los cometidos del proyecto de crear un software libre y de código abierto para la descripción y la difusión de fondos archivísticos, válidos para diferentes tipologías de archivos; por consiguiente, detuvo su aportación económica al proyecto. A pesar de esta interrupción en la financiación, Artefactual Systems, como empresa desarrolladora del software, se ha comprometido, en un gesto de buena voluntad hacia la comunidad de usuarios, a sacar la versión 1.4 corrigiendo los errores de la versión anterior. Una vez que se libere esta versión 1.4, el proyecto ICA-AtoM se detendrá definitivamente, la cual está pendiente de liberar como hemos visto anteriormente.

Sin embargo, el proyecto no se paraliza por completo. La empresa Artefactual Systems, con el apoyo del Consejo Canadiense de Archivos (Canadian Council on Archives), que tenía como propósito el desarrollo de una herramienta que pudiera ser utilizada como el nuevo portal archivístico canadiense, apoyó un proyecto de continuación de ICA-AtoM bajo el nuevo nombre de AtoM. Para lograr este objetivo del Consejo Canadiense de Archivos, una de las apuestas del nuevo AtoM fue que tuviera la funcionalidad de multiinstitución.

El desarrollo de AtoM, como resultado de una mejora importante de la línea iniciada con ICA-AtoM, supuso nuevos desarrollos y una complejidad mayor en el código fuente, mayores requisitos necesarios para su instalación y conocimientos sólidos informáticos para su instalación y mantenimiento, lo que se traduce en muchos beneficios y más funcionalidades para los usuarios.

En octubre del 2013 se liberó la primera versión de AtoM, la 2.0. Desde entonces, las versiones que han aparecido son:

- $\div$  AtoM 2.0.1 Diciembre 2013
- AtoM 2.1.0 Septiembre 2014
- AtoM 2.1.1 Enero 2015
- AtoM 2.1.2 Febrero 2015.
- AtoM 2.2.0 Junio 2015
- AtoM 2.2.1 Febrero 2016
- AtoM 2.3.0 Julio 2016
- AtoM 2.3.1 Febrero 2017
- AtoM 2.4.0 Septiembre 2017
- AtoM 2.4.1 Noviembre 2018
- AtoM 2.5.0 Mayo 2019
- AtoM 2.5.1 Julio 2019
- AtoM 2.5.2. Agosto 2019
- AtoM 2.6.0. Próxima versión, sin fecha

Para la primera versión de AtoM se tomó como referencia la versión 1.3.1 de ICA-AtoM, incluyendo bastantes mejoras. Entre las características principales de la primera versión de AtoM se pueden identificar:

- Un nuevo interface.
- Filtros para la realización de búsquedas facetadas y la navegación por páginas.
- Opción de búsqueda rápida para el modo treeview.
- Búsqueda rápida para los titulares de donantes, términos y derechos.
- Incorpora el modelo americano DACS para la descripción.
- \* Permite emplear diferentes plantillas de descripción en los fondos.
- Posibilita personalizar interfaces concretas para una institución archivística dentro de un sistema multirepositorio. Esto es, cada institución archivística puede tener su propio banner y logo, su propio

color de fondo, descripciones personalizadas, todas las descripciones archivísticas relacionadas mostrarán el logotipo de la institución y utilizarán el mismo color de fondo a través de las aplicaciones, con lo cual los usuarios finales pueden identificar qué repositorio contiene una descripción determinada, y pueda desplazarse a la institución archivística relacionada.

- Un nuevo diseño de los apartados, navegar por objetos digitales y navegar por instituciones archivísticas.
- En el apartado búsqueda avanzada se añadió el filtro de descripciones en los niveles superiores (como fondo, colecciones, etc.).
- ◆ Sugerencias de búsqueda dentro del cuadro de búsqueda.
- \* Incluye un menú de navegación persistente.
- En la página de inicio se añadió el listado "Populares esta semana", una lista de los recursos más visitados (es decir, visitas de página) en los últimos 7 días.

Una de las características más importantes que emplea AtoM es la incorporación de ElasticSearch. ElasticSearch, desarrollado en Java y distribuido bajo las condiciones de la licencia Apache, es un servidor de búsqueda basado en Lucene.

ElasticSearch provee un motor de búsqueda de texto completo, distribuido y con capacidad de multi-tenencia. Esto permite realizar búsquedas a texto completo, resaltado (highlight) por facetas. También permite efectuar búsquedas *fuzzy*. Este modelo de motor de búsqueda es el empleado, entre otros, por la Wikipedia, Mozilla, GitHub, etc.

Con la integración de ElasticSearch, los requisitos mínimos para instalar AtoM pasan a ser los siguientes:

- Servidor web, como por ejemplo Apache o Nginx.
- ElasticSearch5.0.
- MySQL 5.1 o superior.
- PHP 7.0 o superior.
- Oracle Java 7.0 o superior
- Gearmanjob server

Además, las siguientes extensiones de PHP son obligatorias:

- cURL (php5-curl).
- JSON (php5-json).
- APC (php-apc, o php5-apcu en PHP 5.5).
- PDO and PDO-MySQL (php5mysql).
- XSL (php5-xsl).

Otros software también son recomendables

- ImageMagick
- **•** Ghostscript
- FFmepg
- Pdftotext
- Apache FOP

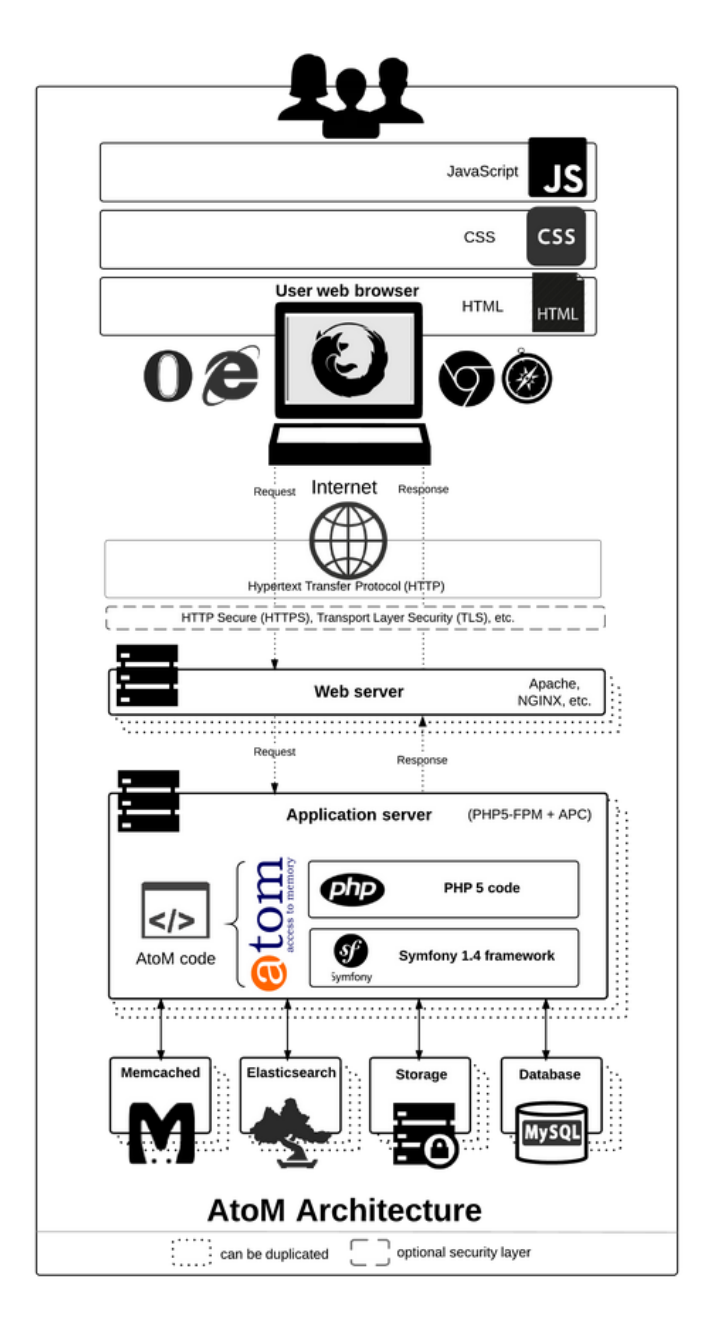

Dentro de su línea evolutiva, se abrió una web para el proyecto AtoM: [https://www.accesstomemory.org.](https://www.accesstomemory.org/) En dicha web los usuarios tienen a su disposición toda la información sobre el software, así como manuales de uso, instalación y actualizaciones; descargas de las distintas versiones; soporte y wiki, etc.

Otra de las características del proyecto AtoM es el traslado de la plataforma de gestión de incidencias del software. Originariamente estaba alojado en el servicio de Google Code Project [https://code.google.com/p/qubit-toolkit.](https://code.google.com/p/qubit-toolkit)

Con la nueva versión de AtoM

Artefactual Systems abrió, dentro de la propia web de la empresa, un espacio desarrollado con el software libre para la gestión de proyectos Redmine [https://projects.artefactual.com/projects/](https://projects.artefactual.com/projects/atom) [atom.](https://projects.artefactual.com/projects/atom) El acceso es totalmente libre y los usuarios pueden tener una visión global del proyecto y ver la hoja de ruta de desarrollo de AtoM. Siguiendo con el compromiso de software libre, otro de los cambios que se produjeron con el cambio de modelo fue migrar todo el código fuente del programa de Google Code a la plataforma de desarrollo colaborativo GitHub [https://github.com/artefactual/atom.](https://www.google.com/url?q=https%3A%2F%2Fgithub.com%2Fartefactual%2Fatom&sa=D&sntz=1&usg=AFQjCNHsSMHlJsCauywIk8pZZe8U5v52Eg)

### **FUNCIONALIDADES DE ATOM**

Instalado AtoM en el servidor correspondiente y una vez configurado, vemos una estructura de menús que están establecidos en base a las funciones que se pueden ejecutar en el programa. Estas funciones son las que se indican a continuación:

**AGREGAR:** Este menú está estructurado en los siguientes campos:

*Registros de ingresos*: AtoM ofrece la posibilidad de llevar un registro de transferencias ya realizadas, relacionarlas con las series transferidas, añadir nuevas transferencias periódicas de la misma serie, y registrar la aplicación de la regla de conservación a la que está sometida la serie.

*Descripciones archivísticas:* nos permite crear todo tipo de descripciones, ya sean descripciones archivísticas según la ISAD (G), DublinCore, RAD, MODS y DACS. Una vez creada la descripción en AtoM podemos realizar múltiples acciones: editar, borrar, agregar una nueva descripción, duplicarla, moverla a su sitio correspondiente del cuadro de clasificación del fondo al que pertenece, publicarla, instalarla en una unidad de instalación, enlazar o importar un objeto digital o múltiples objetos digitales (pdf, jpeg, mp3, avi).

AtoM carece de visor y utiliza el propio navegador web que estemos utilizando para acceder al archivo y definir los derechos a los que está sometida la documentación y su digitalización y quién dispone de estos derechos.

*Registro de autoridad:* en este menú creamos todas las autoridades que

necesitemos según la norma ISAAR(CPF).

*Institución archivística:* desde aquí daremos de alta a las instituciones archivísticas que deseemos en base a la norma ISDIAH, una vez creadas podemos personalizarlas con la imagen corporativa que tengan o la que decidamos, la cual se asociara a todos los fondos documentales que determinemos que custodia.

*Funciones:* podemos dar de alta las funciones y niveles inferiores (subfunciones, trámites, actos) que lleven asociados utilizando la norma ISDF.

*Términos*: los términos son los valores de las diferentes taxonomías. Dentro de estas taxonomías están establecidos tres tesauros: uno de materia, otro de lugares y un tercero que incorpora AtoM denominado "Tipo de puntos de acceso", que podemos reutilizar para lo que consideremos necesario.

*Unidad de almacenaje:* Para dar de alta unidades de instalación con su localización.

**NAVEGAR:** donde podemos establecer las siguientes divisiones o crear nuevas como en el caso del Archivo Municipal de Plasencia:

*Descripciones:* creadas todas las descripciones pertinentes, podremos gestionarlas a partir de este menú. Desde él tenemos acceso a todas las descripciones archivísticas, de autoridades, de instituciones y de

funciones que hayamos generado previamente.

*Tesauro de materias y lugares:* los términos de los tesauros de materia y lugares son accesibles desde este menú y desde ellos podemos acceder a todas las descripciones archivísticas que contengan estos términos.

*Objetos digitales*: desde este menú podemos acceder a todos los objetos digitales que se hayan anexionado a sus correspondientes descripciones.

**ADMINISTRAR:** este menú nos permite gestionar otras funciones complementarias de AtoM. Estas funciones complementarias son:

*Ingresos:* podremos editar los registros de transferencias que hayamos creados previamente, pero también añadir nuevas transferencias periódicas a las transferencias ya registradas.

*Donadores:* aquí el programa nos permite registrar y detallar a los responsables de las transferencias y asociarlos con todas las transferencias que hayan realizado.

*Unidad de almacenaje:* desde este menú podremos gestionar todas las unidades de instalación de los depósitos del archivo.

*Titulares de derechos:* AtoM ofrece la posibilidad de registrar a los titulares de los derechos y las acciones que permiten o no realizar sobre las descripciones archivísticas y también sobre los objetos digitales que estén asociados a estas descripciones; también permite registrar los diferentes derechos que tienen estos titulares y son independientes los titulares de derechos de las descripciones archivísticas y los titulares de los objetos digitales que están asociados a estas descripciones.

*Taxonomías:* desde este menú tenemos acceso a todas las taxonomías y dentro de cada una de ellas podemos modificar sus valores, además de crear nuevos valores o borrar los ya existentes.

*Jobs:* Con la integración de Gearmanjob server en ATOM, además de la posibilidad de integrarse con otros software como Archivematica (software de preservación digital), o la generación de inventarios; podemos realizar procesos complejos que llevan un tiempo de ejecución. A través de este menú podemos ver el estado de esos trabajos.

**IMPORTAR:** AtoM permite la importación en formato CSV y en formato XML de descripciones archivísticas, de autoridades y de tesauros. Esto facilita la creación de descripciones y la migración de otro sistema o base de datos a AtoM, además de potenciar la colaboración, cooperación y normalización de las descripciones archivísticas homogéneas de archivos del mismo tipo. Este software permite realizar la importación de las descripciones según las normas EADy EAC, además de los formatos DublinCore XML y SKOS.

**ADMINISTRADOR:** este menú permite llevar a cabo las configuraciones básicas del programa AtoM, a través de su interface, sin tener que entrar a modificar la configuración del programa

utilizando su lenguaje de programación. Las configuraciones esenciales que ofrece son:

Definir y crear los diferentes tipos de usuarios y grupos con sus correspondientes permisos genéricos o individuales para todos los niveles de descripción de descripciones archivísticas, de instituciones, de autoridades y de taxonomías.

Establecer y editar las páginas estáticas, así como definir y establecer la estructura y crear los menús funcionales.

Definir y organizar los menús de AtoM y por lo tanto las funcionalidades que sean accesibles

Elegir las normas descriptivas que utilizaremos para describir nuestros fondos y otros complementos como el protocolo OAI-PMH, a través de los *plugins*.

Seleccionar una de las plantillas para definir el aspecto del interface de AtoM.

Definir una configuración más avanzada que permite múltiples posibilidades de trabajo, de difusión y de personalización

Revisar y controlar las creaciones y actualizaciones de las diferentes descripciones que se realizan en el programa durante los periodos de tiempo que establezcamos.

Definir determinados campos de las descripciones que queramos que sea visible para los usuarios.

**IDIOMA:** AtoM crea interfaces multilingües y por tanto soporta diferentes lenguajes no solo en su interface sino también en su contenido. También posibilita la corrección o el cambio de las etiquetas de interface que no se adapten a nuestra versión lingüística, como por ejemplo Español de España y Español de México, o Panamá, o Argentina, etc.

## **FUNCIONES COMPLEMENTARIAS:**

*Páginas estáticas:* en el menú de administrador podemos crear y editar estas páginas, que proporcionaran a los usuarios toda la información que creamos necesaria y complementaria sobre nuestra institución archivística, como por ejemplo la página del documento del mes del Archivo municipal de Plasencia.

*Ayuda:* nos remite al manual oficial de AtoM.

*Iniciar sesión:* este menú permite a los usuarios registrados entrar en el programa identificados y hacer uso de las funcionalidades que se le hayan asignado.

*Exportar:* AtoM permite al usuario la exportación de nuestros registros de descripción archivística en formato Dublin Core 1.1 XML o EAD 2002 XML. Así como la exportación de nuestros registros de descripción de autoridad en formato EAC.

*Informes e inventarios:* podemos emitir diferentes tipos de informes. Como el informe de unidades de instalación con todo el contenido de esa unidad de instalación, obteniendo de una forma sencilla y fácil el inventario topográfico de los fondos de la institución archivística. Además podemosgenerar

inventarios en función de los niveles que definamos en la configuración

*Búsqueda:* AtoM consta de dos tipos de búsquedas, una búsqueda general básica y otra búsqueda avanzada que nos permite utilizar los operadores booleanos y utilizar diferentes tipos de filtros de búsqueda como el de institución archivística, nivel de descripción, si tiene un objeto digital en su descripción, etc. No debemos olvidar que estas búsquedas son facetadas y que nos estructura los resultados.

*Control de Publicación:* todas las descripciones archivísticas están sujetas a un control de publicación en que el archivero decide que

## **EJEMPLOS DE ICA-ATOM Y ATOM**

Existen múltiples instituciones en el mundo que han apostado tanto por ICA-AtoM como por AtoM, aunque la gran mayoría que utilizaban la primera ya están migrando a AtoM. De ellas, muchísimas ya difunden sus fondos por internet, o en una red local, o no los difunden y utilizan AtoM para gestión interna de sus descripciones y por lo tanto de sus fondos.

Son instituciones que van desde el ámbito local, regional (Archivos de la Ciudad de Vancouver, Comunidad de

## **ALGUNAS CONCLUSIONES**

Después de esta presentación de la historia, objetivos, funciones, requisitos, arquitectura y estructura, podemos observar que AtoM es un software libre de descripción y difusión archivística muy completo, que cuenta con soluciones versátiles y útiles para la gestión de las descripciones y la difusión de las mismas, así como de las digitalizaciones de todos los fondos de cualquier institución archivística.

descripciones son accesibles a los usuarios no identificados o anónimos.

*Portapapeles:* AtoM incluye esta funcionalidad para los usuarios, que deseen ir guardando descripciones y luego imprimirlas o exportarlas.

*Más popular en la última semana:* Es una sección que se incluye en la página de inicio y en que el usuario puede ver las descripciones más visitadas en la última semana.

Madrid, Archivo Municipal de Plasencia...), nacional (ARCHIVES CANADA con 780 instituciones archivísticas, Archivos de la Universidad Nacional de Australia...), hasta el ámbito internacional (Archivos de la OTAN, Archivos de la UNESCO…).

Podemos ver muchos más ejemplos de instalaciones que están utilizando este software libre en la siguiente página web [https://www.ica-atom.org/doc/ICA-](https://www.ica-atom.org/doc/ICA-AtoM_users)[AtoM\\_users.](https://www.ica-atom.org/doc/ICA-AtoM_users)

Otra de las grandes características de AtoM es su posibilidad de integración con cualquier otro software, al ser software libre, como por ejemplo Archivematica, (preservación digital), con Documentum (gestor documental), SGA (gestor de almacenes), etc.

A modo de resumen, las características básicas que ofrece el software AtoM son las siguientes:

- Permite a los archivos publicar sus fondos en Internet.
- Es un software libre sin pago de licencias anuales.
- Se trata de un programa de manejo fácil y muy intuitivo, altamente configurable y adaptable.
- Dispone de una interfaz amigable.
- Proporciona interfaces multilingües.
- Permite realizar descripciones siguiendo todas las normas de descripción del ICA (ISAD (G), ISAAR (CPF), ISDIAH e ISDF); además de las de DublinCore, RADS, DACS y MODS.
- Respeta las jerarquías intelectuales de los cuadros de clasificación subordinando

correctamente niveles inferiores a niveles superiores.

- Permite incorporar objetos digitales en todos los niveles de descripción, soportando múltiples tipos de formato de archivos.
- Las descripciones archivísticas (todas o parte de ellas) pueden hacerse públicas en la red, lo que lo convierte en una buena herramienta de difusión.
- Permite realizar importaciones (formatos XML de EAC, EAD y CSV) y exportaciones (formatos DublinCore y XML de EAD y EAC).
- Soporta el protocolo (OAI-PMH) de recolección de metadatos entre repositorios.

## **BIBLIOGRAFÍA**

BUSHEY, Jessica. *International Council on Archives (ICA) "Access to Memory" (AtoM): Opensource software for archival description* [en línea]. Archivi&Computer, 2012. [Consulta: 6 de abril de 2020]. Disponible en web: [https://www.ica-atom.org/download/ICA-AtoM\\_JBushey.pdf](https://www.ica-atom.org/download/ICA-AtoM_JBushey.pdf)

GARDEREN, Peter Van. *The ICA-AtoM Project and Technology* [en línea] En: *Third Meeting on Archival Information Databaset (Rio de Janeiro, 16-17 de marzo de 2009)*. Rio de Janeiro: Association of BrazilianArchivists, 2009. [Consulta: 6 de abril de 2020]. Disponible en web: [https://www.ica-atom.org/download/VanGarderen\\_TheICA-](https://www.ica-atom.org/download/VanGarderen_TheICA-AtoMProjectAndTechnology_AAB_RioDeJaniero_16-17March2009.pdf)[AtoMProjectAndTechnology\\_AAB\\_RioDeJaniero\\_16-17March2009.pdf](https://www.ica-atom.org/download/VanGarderen_TheICA-AtoMProjectAndTechnology_AAB_RioDeJaniero_16-17March2009.pdf)

HERRERA TEJADA, Clara y ARAÑA CRUZ, Jonathan. *ICA-AtoM, una buena herramienta para la difusión de los archivos en la web* [en línea]. Madrid: Ateneo de Madrid, 2011. [Consulta: 6 de abril de 2020]. Disponible en web:

[http://www.ateneodemadrid.com/index.php/esl/Media/Files/ICA-AtoM-una-buena-herramienta](http://www.ateneodemadrid.com/index.php/esl/Media/Files/ICA-AtoM-una-buena-herramienta-para-la-difusion-de-los-archivos-en-la-web)[para-la-difusion-de-los-archivos-en-la-web](http://www.ateneodemadrid.com/index.php/esl/Media/Files/ICA-AtoM-una-buena-herramienta-para-la-difusion-de-los-archivos-en-la-web)

HERRERA TEJADA, Clara. *Una experiencia con ICA-AtoM beta en el Archivo del Ateneo de Madrid* [en línea]*.* Madrid: Ateneo de Madrid, 2010. [Consulta: 6 de abril de 2020]. Disponible en web:

[http://www.ateneodemadrid.com/index.php/esl/content/download/9984/103603/file/Una%20experi](http://www.ateneodemadrid.com/index.php/esl/content/download/9984/103603/file/Una%20experiencia%20con%20ICA-AtoM%20beta%20en%20el%20archivo%20del%20Ateneo%20de%20Madrid.pdf) [encia%20con%20ICA-](http://www.ateneodemadrid.com/index.php/esl/content/download/9984/103603/file/Una%20experiencia%20con%20ICA-AtoM%20beta%20en%20el%20archivo%20del%20Ateneo%20de%20Madrid.pdf)

[AtoM%20beta%20en%20el%20archivo%20del%20Ateneo%20de%20Madrid.pdf](http://www.ateneodemadrid.com/index.php/esl/content/download/9984/103603/file/Una%20experiencia%20con%20ICA-AtoM%20beta%20en%20el%20archivo%20del%20Ateneo%20de%20Madrid.pdf)

[https://www.accesstomemory.org/es/.](https://www.accesstomemory.org/es/) [Consulta: 6 de abril de 2020]. [https://www.gnu.org/gnu/thegnuproject.html.](https://www.gnu.org/gnu/thegnuproject.html) [Consulta: 6 de abril de 2020] [https://www.ica-atom.org/.](https://www.ica-atom.org/) [Consulta: 6 de abril de 2020].